平成23年度全国大学入学者選抜研究連絡協議会

1

試験問題データベース検索・解 析のための統合環境の構築

#### **―**センター試験問題データベースとのリンケージ**―**

2011年5月26日 石岡 恒憲,橋本 貴充,大津起夫 (大学入試センター)

概要

### □ センター試験問題と全国国公私立大学入試問 題

#### □ 所内ネットワーク経由

□ 包括的に検索表示するシステムの構築

### □ センター試験問題については統計情報データ ベースとのリンケージ

□ Windows Server2008

#### 作題支援

# 背景(今まで達成してきたこと)

□ 大学入試センター試験評価解析研究部門

- □ 過去のセンター試験問題についての統計情報 の整備
- □ JC教育研究所が作成・提供するセンター試験 問題データベース(CenterTen)との統合

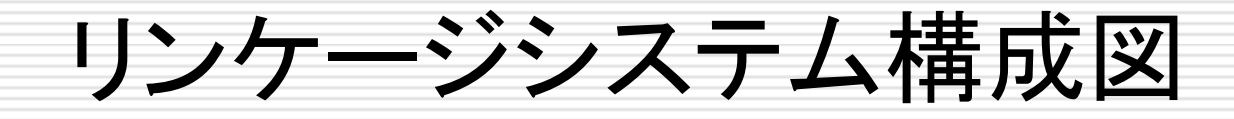

ファイルサーバ(z320s)

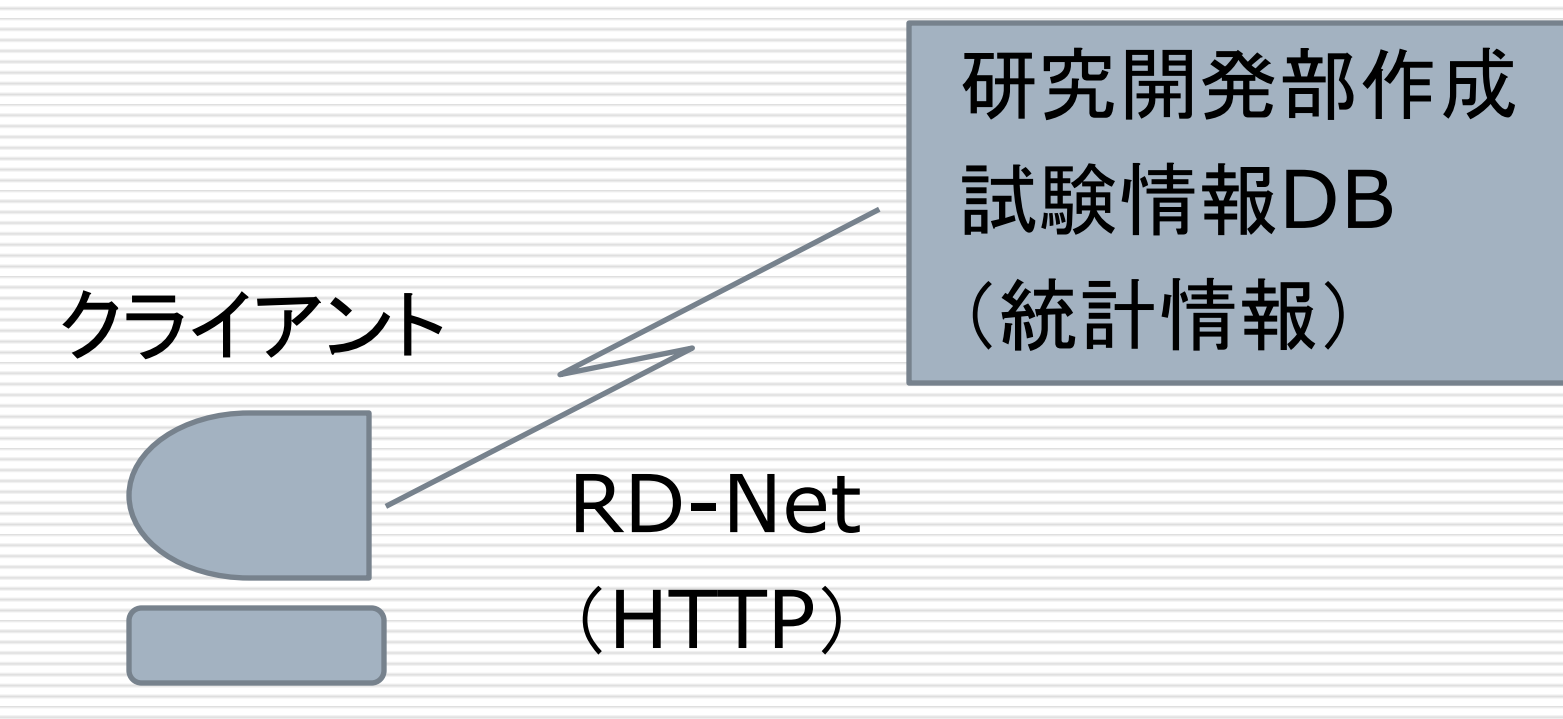

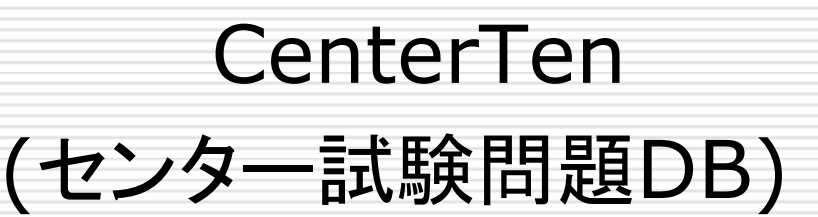

## CenterTen起動時

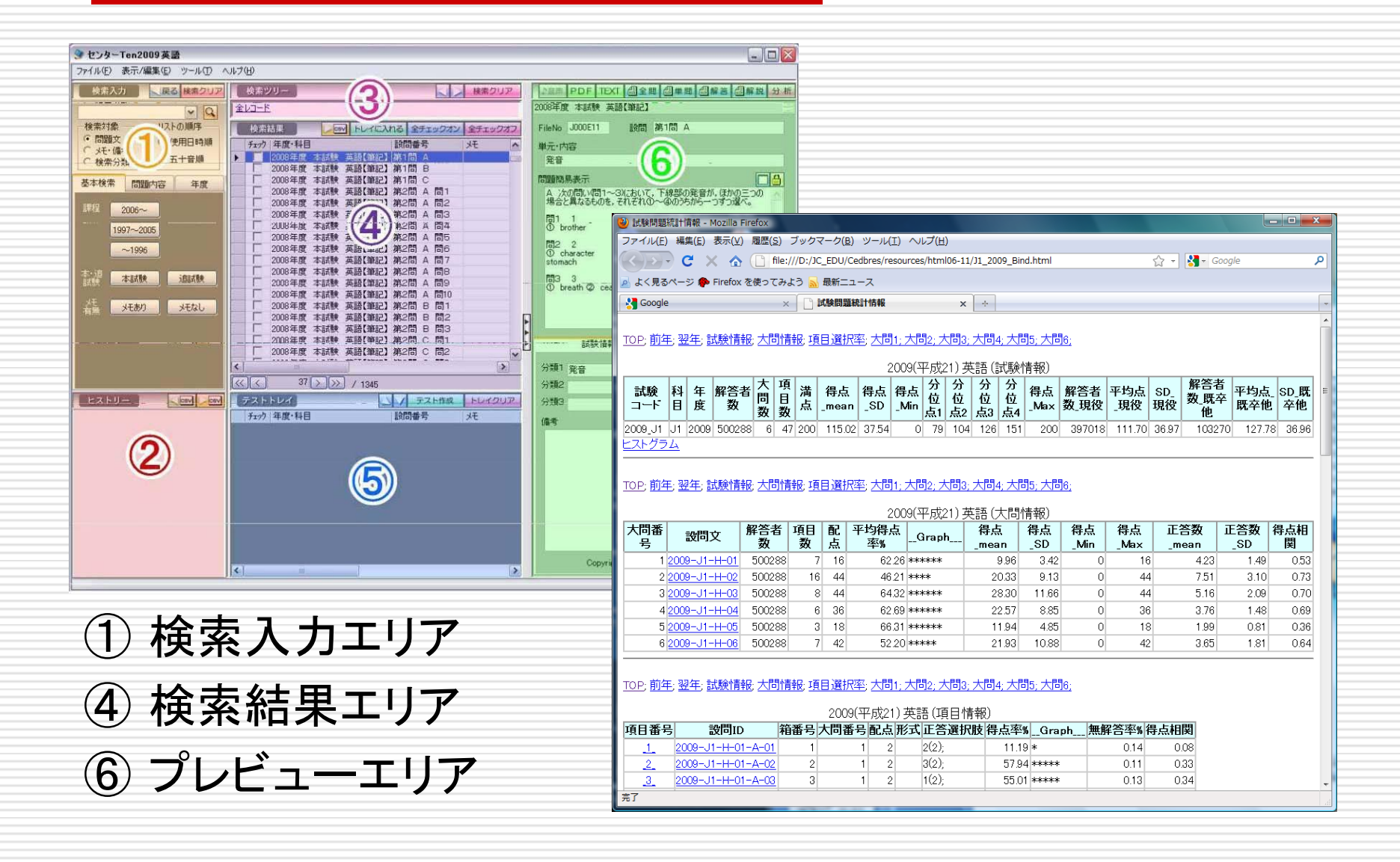

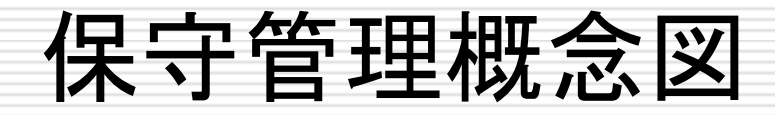

# **CenterTen** プログラム&データ .NET Framework 自作スクリプト (Csh, awk, Perl)

フォルダー1つまるごと置き換え

教育課程(受験科目/コード)不変ならば変更の必要なし

## 現在の拡張システム構成図

#### ファイルサーバ(z320s)

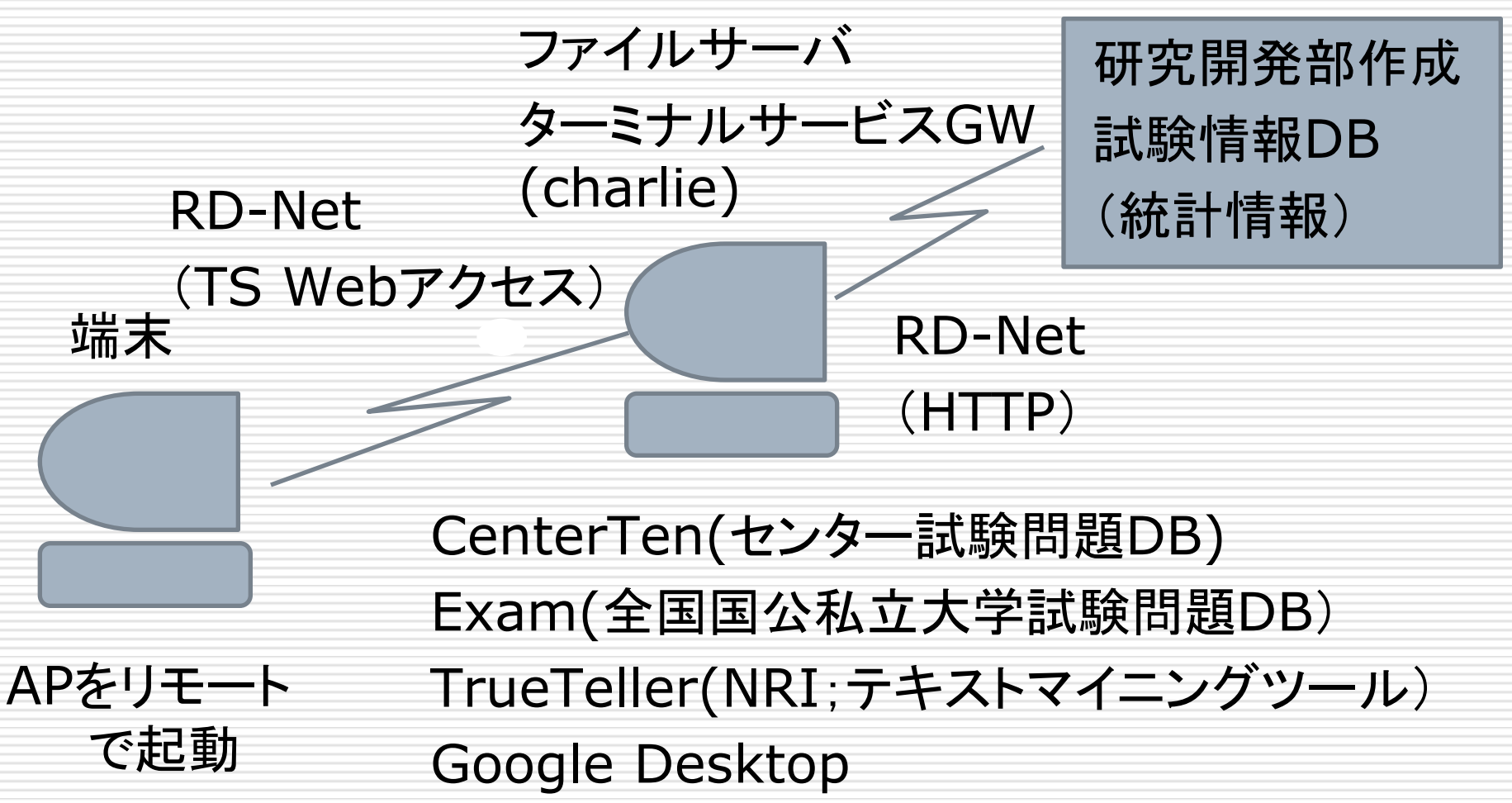

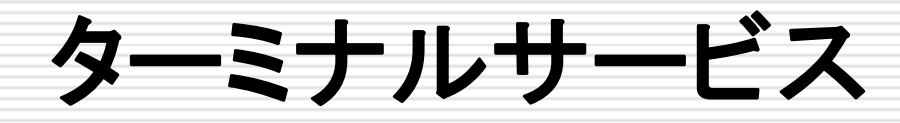

### □ デスクトップ環境を仮想化するための仕組み

- Terminal Services RemoteApp(TS RemoteApp)
- Terminal Services Web Access (TS Webア クセス)
- Terminal Services Licensing (TSライセンス)

# RemoteAppプログラム

#### 幾つかの方法

- リモート デスクトッププロトコル(.rdp)ファイルを 起動
- ファイル名の拡張子がRemoteAppプログラムに 関連付けられたファイルを起動
- □ TS Web アクセスを使用
	- URLのみを通知するだけ
	- 実行できるアプリケーションを意識

# クライアント側の操作

### Webサーバにアクセス

#### **http://charlie.rd.dnc.ac.jp/ts/**

### ログイン認証

#### ■ ユーザ名とパスワード

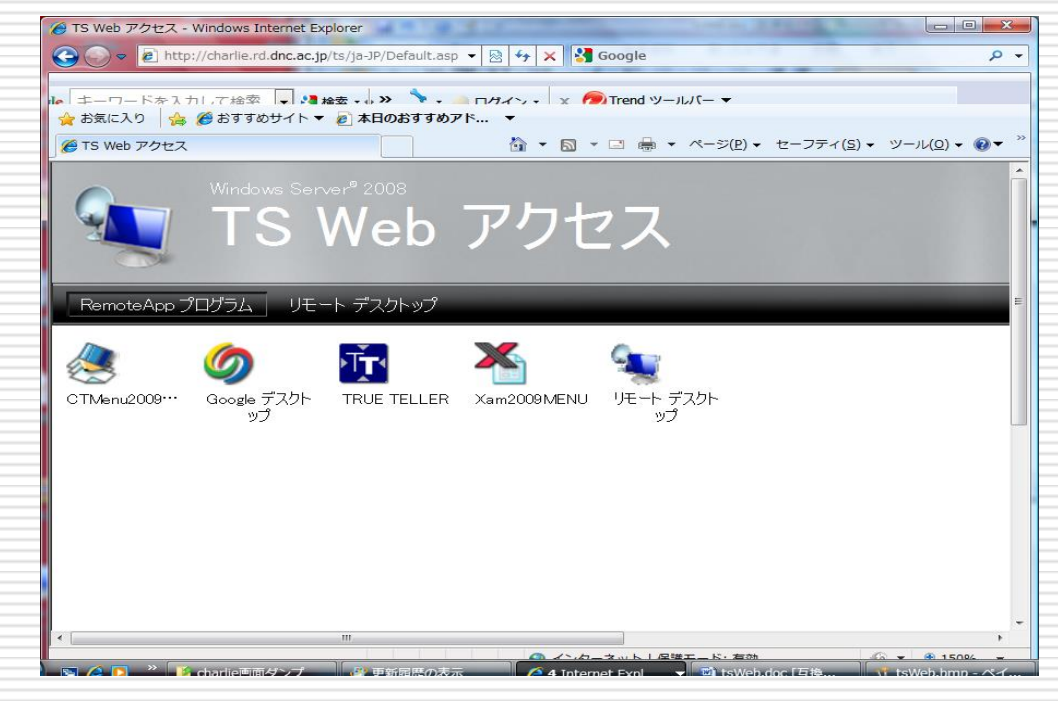

## **CenterTen**

#### センター試験問題DB検索システム

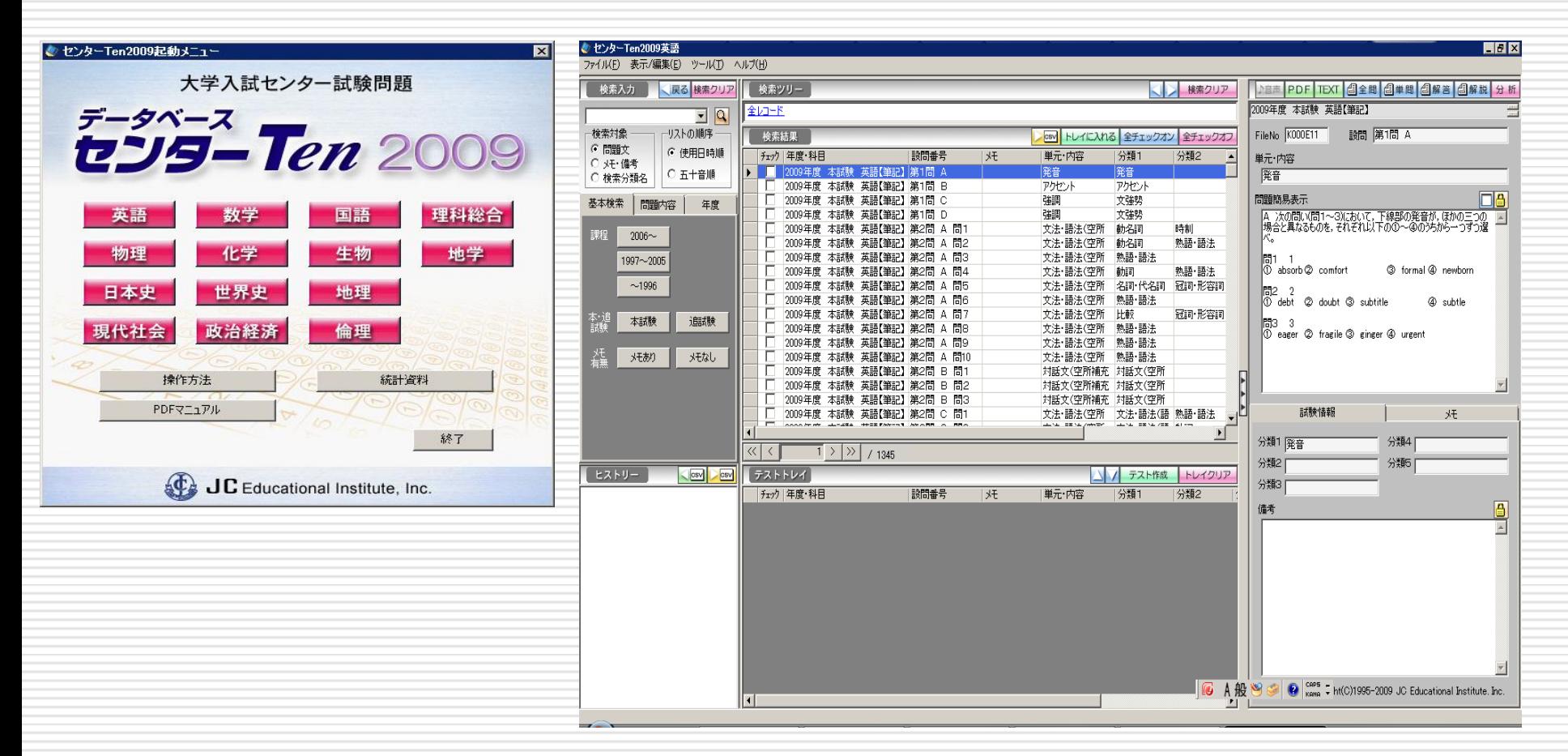

## Exam

## 全国国公私立大学試験問題DB検索システム

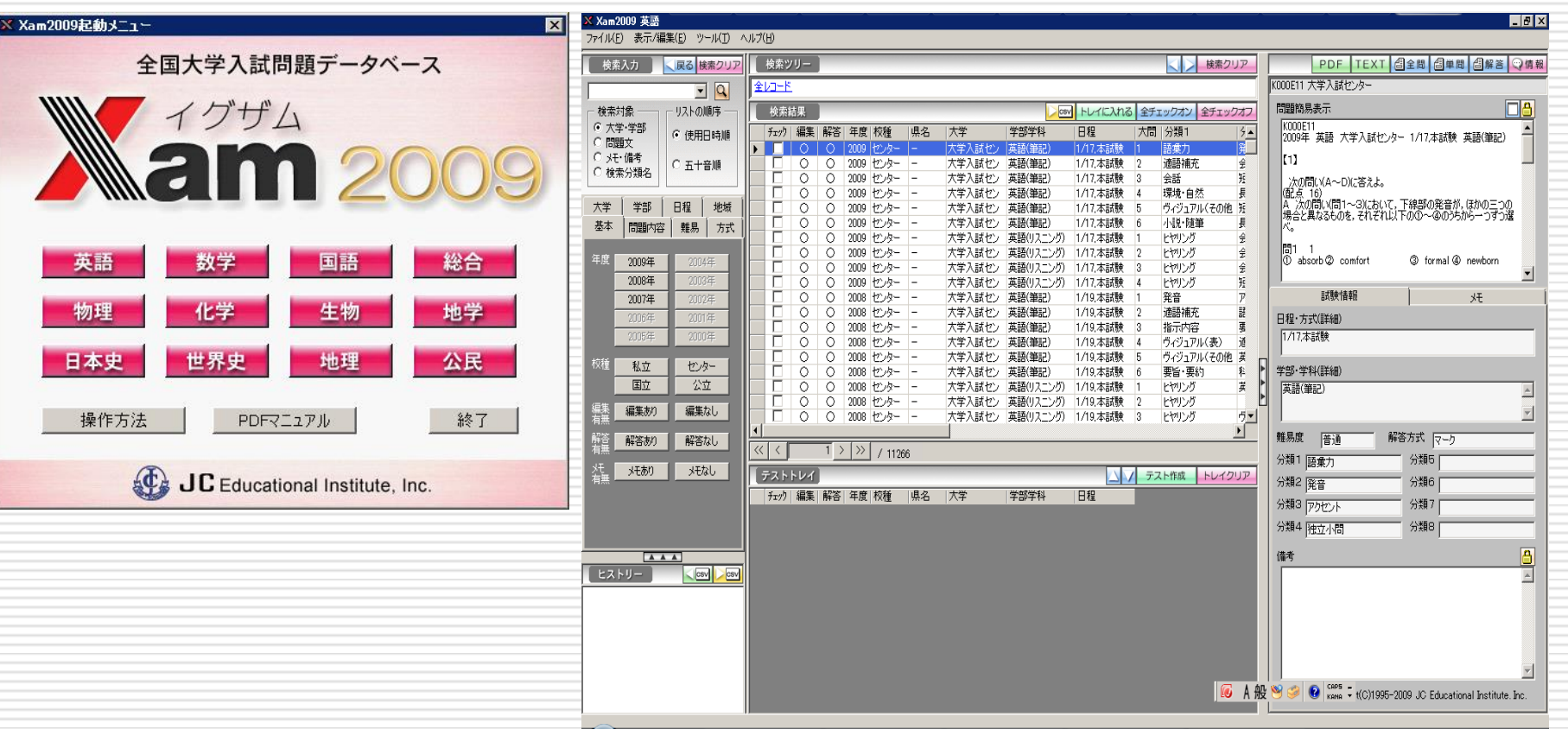

## TrueTeller

## 野村総合研究所,テキストマイニングツール

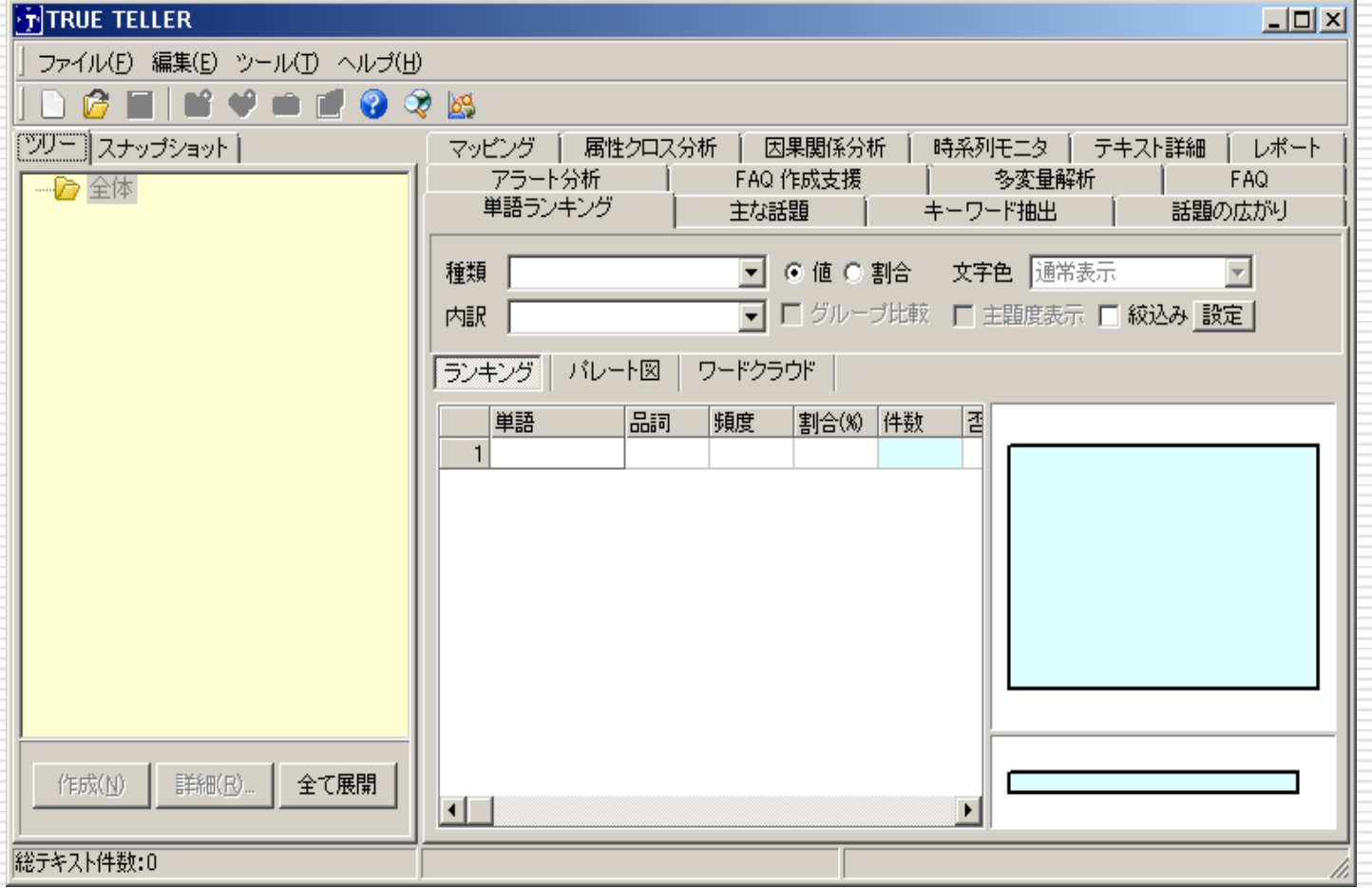

## Google Desktop

#### ■ Google社製 Google インターフェイスによる 検索システム

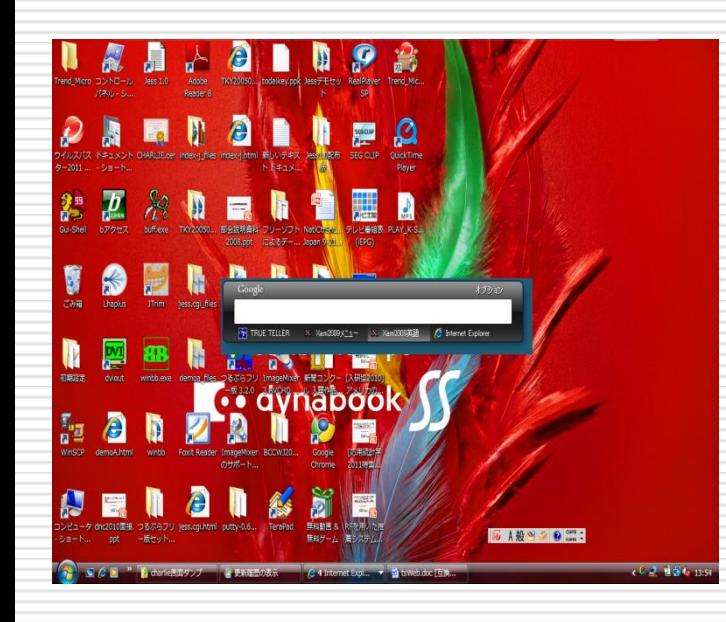

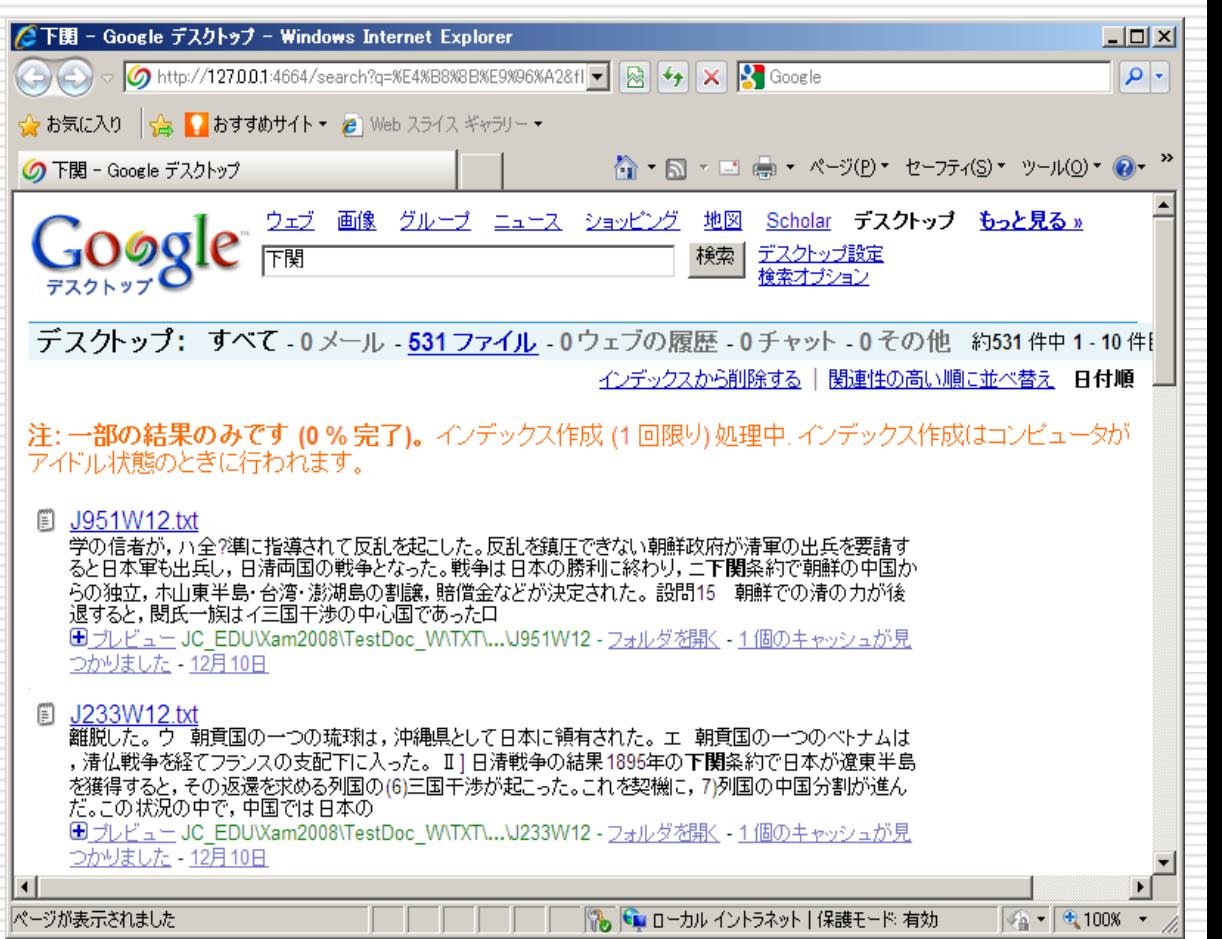

# 格納されているデータ量

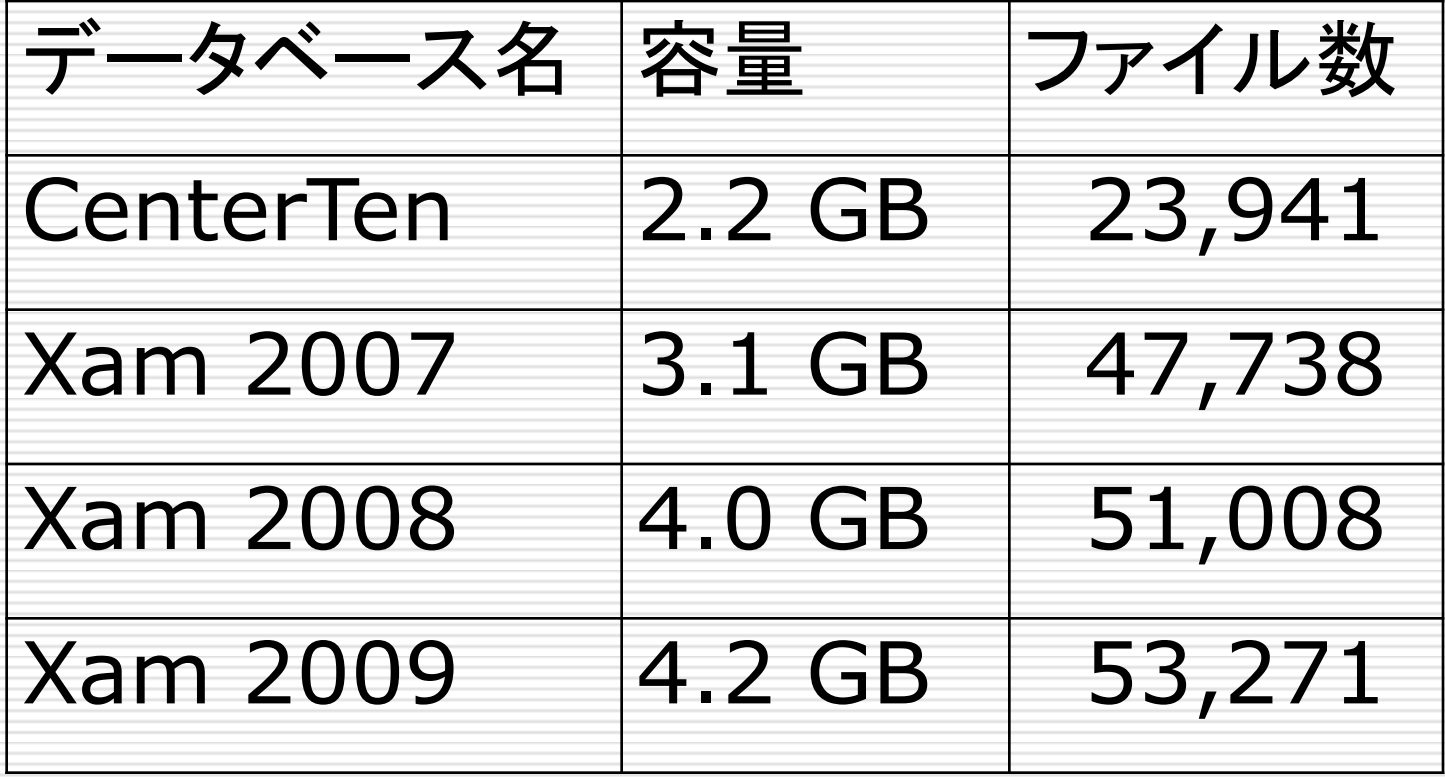

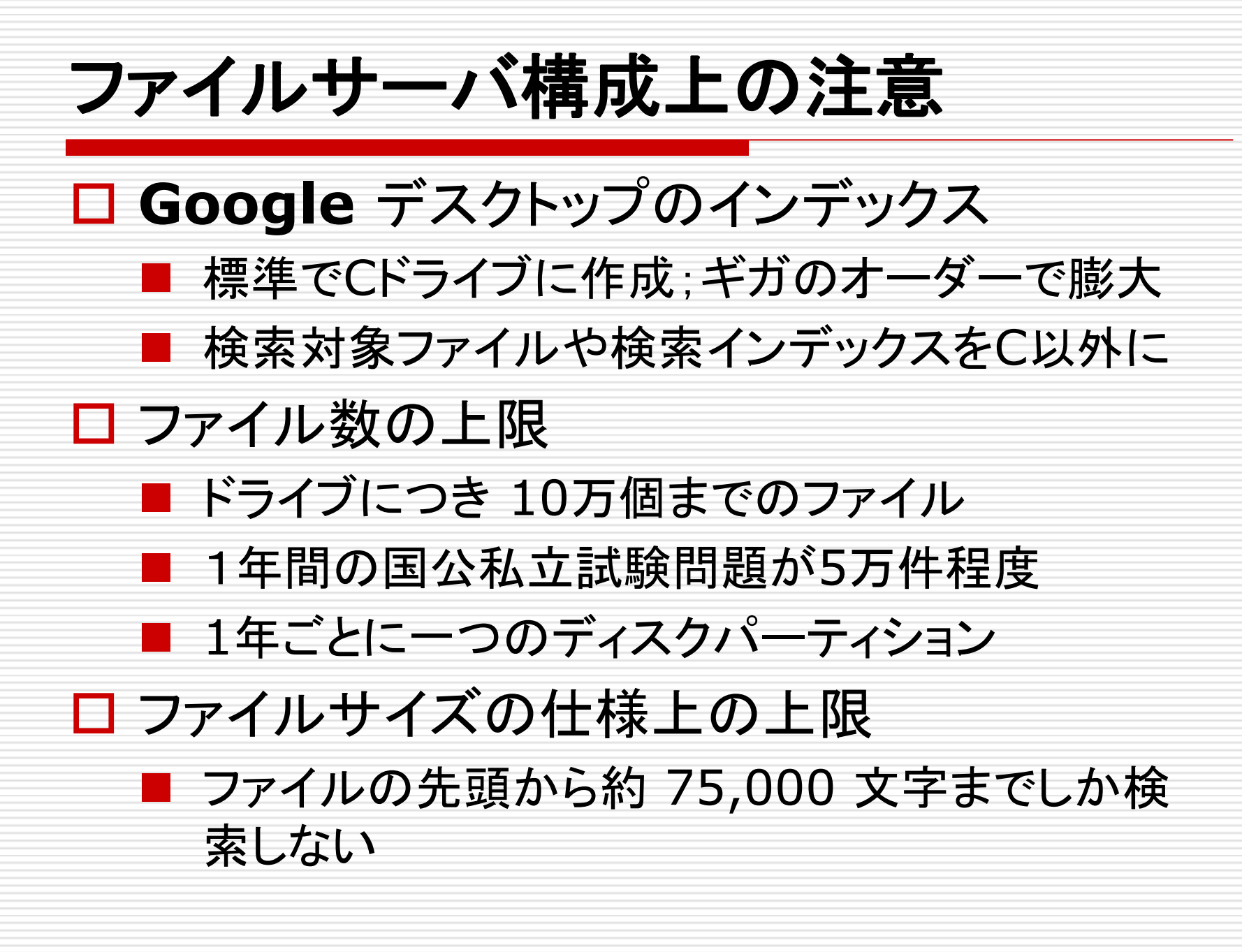

## **Oepn Office**のインストール

- 一般ユーザ向けに作られたMicrosoft製品
	- ターミナルサービスを提供しているサーバ上では 動作しない
	- ボリュームライセンスの取得
	- Xam, センターTen, TrueTellerはWord (Microsoft製品)のインストールを前提
	- TSアプリケーションでXam等を起動した場合には サーバ側のWordを起動

□ OpenOfficeをインストール

■ Microsoft Office互換のフリーのオフィスソフト ウェア → OpenOfficeは起動されず

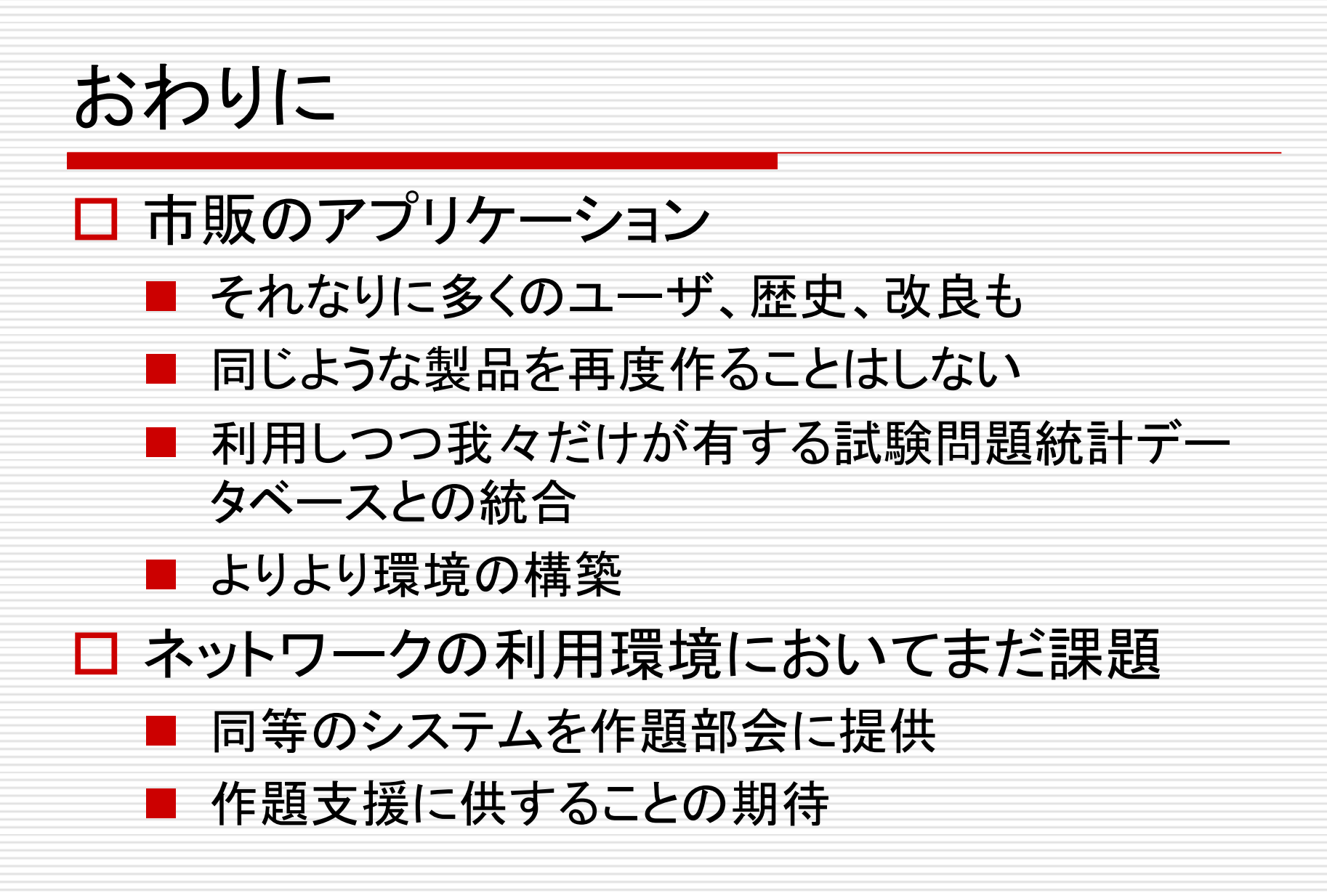